# Web 4 - **Page Web en HTML**

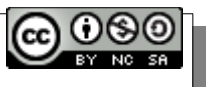

# **I – STRUCTURE D'UNE PAGE WEB**

1er ligne : <! DOCTYPE html>

Tout le code doit être dans un élément <html> (<html>...</html>)

A l'intérieur de cet élément, on trouve deux éléments :

1. l'élément <**head>** (<head>...</head>) : des infos pour le navigateur.

2. l'élément <**body>** (<br/>body>...</body>) : tout ce qu'on veut voir à l'écran.

Rien ne doit donc se trouver sous les deux dernières lignes :

</body>

 $<$ /html>

### **II – BALISES DE MISE EN FORME**

Les éléments <**h1>** jusqu'à <**h6>** permettent de définir des titres (*type block*). Paragraphe : élément <**p>** (*type block*) Liste ordonnée avec <**ol>** contenant des **<li>** (*block*) Liste non ordonnée avec <**ul** contenant des <**li>** (*block*) Elément <**mark>** : surligne en jaune et contenu très important (*inline*) Elément <**strong>** : en gras et contenu est important (*inline*) Elément <**em>** : en italique et contenu assez important (*inline*) Elément <**a>** pour créer des liens (*inline*) Balise **<br> orpheline** (c'est à dire pas de </br>) : petit passage à la ligne.

# III – Exemples et compléments

**Balise block** : on notera que le passage à la ligne dans le code-source ne provoque pas de passage à la ligne à l'écran. Par contre, l'utilisation d'un élément de type BLOCK provoque un passage à la ligne.

**Balise inline** : une balise qui ne provoque pas de passage à la ligne.

**Elément classique** : élément nécessitant :

- → une balise d'ouverture **<a href="url\_voulue" >**
- → un contenu interne **CLIQUE ICI !**
- → une balise de fermeture **</a>**

**Balise orpheline** : balise qui ne possède qu'une partie et pas les trois parties habituelles (balise d'ouverture, contenu interne, balise de fermeture).

```
<!DOCTYPE html>
<html>
   <head> 
     <title>LES LISTES</title> 
     <meta charset="utf-8" />
   </head> 
   <body>
     <h1>Liste des activités de SNT sur le Web</h1>
     <ol>
       <li>Parlons d'Internet et du Web</li>
       <li>Comprendre les URLs</li> 
       <li>HTML et hyperliens, introduction au HTML</li>
       <li><a href="https://www.infoforall.fr/act/snt/page-web-en-html/" >
                 Page Web en HTML</a>
        </li>
     </ol> 
   </body>
</html> 
<!DOCTYPE html>
```
SNT – LE WEB – 4 (v2) CC2.0 BY SA –  $VZJ$  CC2.0 BY SA $T$  $\bigodot$   $\bigodot$   $\bigodot$ **BY NO SP** 

Web 4 - **Page Web en HTML**

### **(documents)**

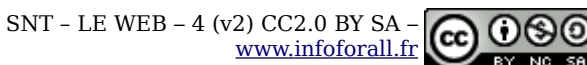

Web 4 - **Page Web en HTML**

**(documents)**

#### **<html>**

### **<head> <title>**LES LISTES</title> **<meta** charset="utf-8" **/> </head> <body> <h1>**Liste des activités de SNT sur le Web**</h1> <ol> <li>**Parlons d'Internet et du Web**</li> <li>**Comprendre **<strong>**lesURLs**</strong></li> <li>**HTML et hyperliens, introduction au HTML**</li> <li> <a** href="https:aaa,aaa/aaa/page.html" **>** Page Web en HTML**</a> </li>**

 **</ol>** 

**</body>**

**</html>** 

**<html>**

#### **<head>**

```
 <title>LES LISTES</title> 
 <meta charset="utf-8" />
```
#### **</head>**

#### **<body>**

 **<h1>**Liste des activités de SNT sur le Web**</h1> <ol>**

```
 <li>Parlons d'Internet et du Web</li>
 <li>Comprendre <strong>lesURLs</strong></li> 
 <li>HTML et hyperliens, introduction au HTML</li>
```
**<li>**

**<a** href="https:aaa,aaa/aaa/page.html" **>** Page Web en HTML**</a>**

**</li>**

```
 </ol>
```
**</body>**

```
</html>
```